# **Instructiekaart inloggen MijnEW**

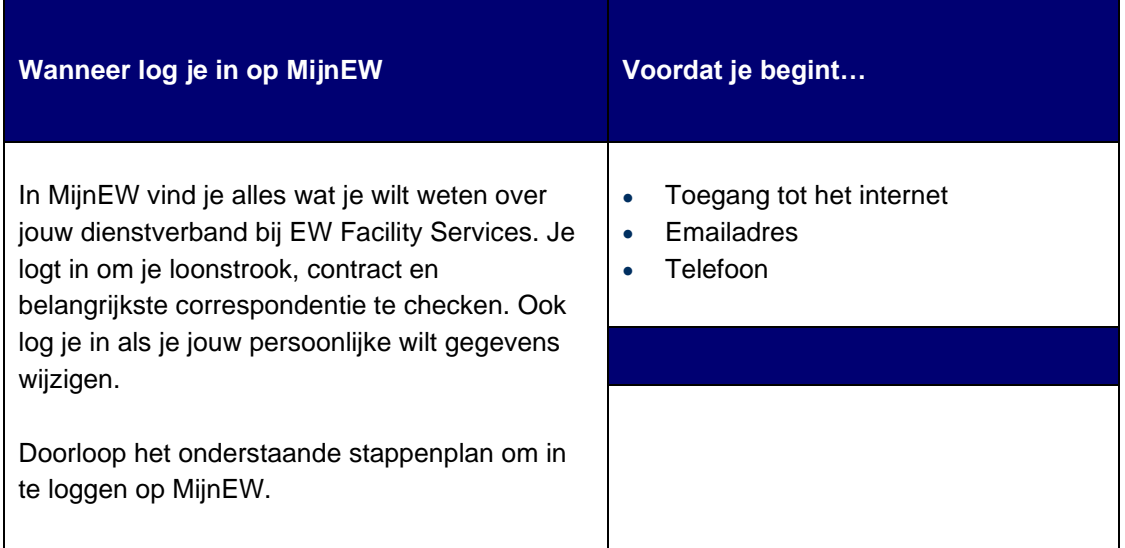

#### **Workflow**

**A. Actiehouder** Medewerker **Taken** H.appy installeren **B. Actiehouder** Medewerker **Taken** MijnEW account aanmaken **C. Actiehouder** Medewerker **Taken** inloggen in MijnEW **D.** 

**Actiehouder** Medewerker **Taken** Arbeidsovereenkomst ondertekenen

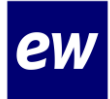

## **Stappenplan inloggen in MijnEW**

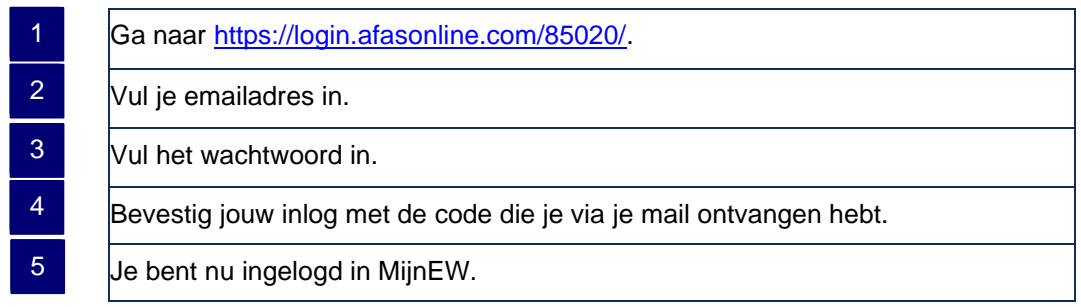

# **Instruction Card Log in to MijnEW**

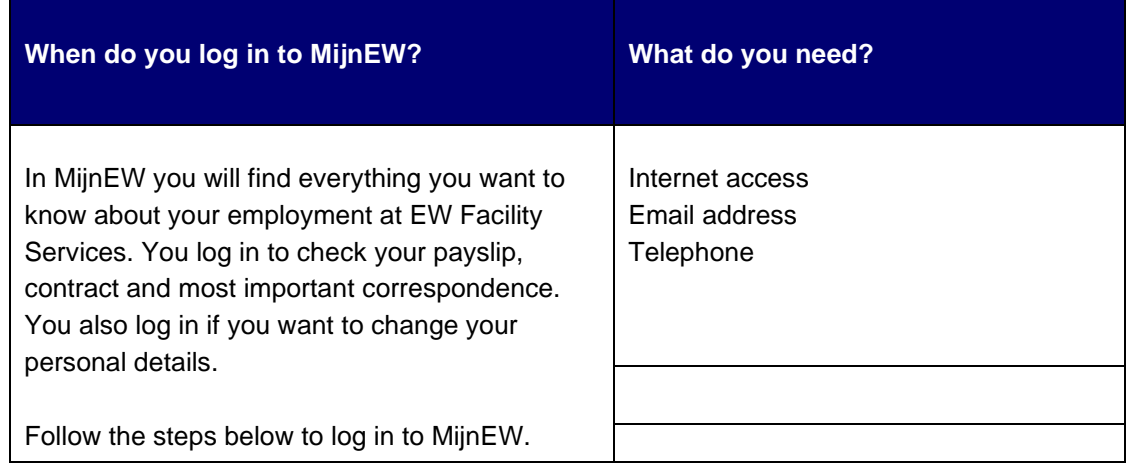

#### **Workflow**

**A. Action holder** Employee **Tasks** Install H.appy

**B.**

**D.** 

**Action holder** Employee **Tasks** Create MijnEW account

**C. Action holder Employee Tasks** Log in to MijnEw

**Action holder** Employee **Tasks** Sign employment contract

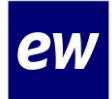

### **Step-by-step Log in to MijnEW**

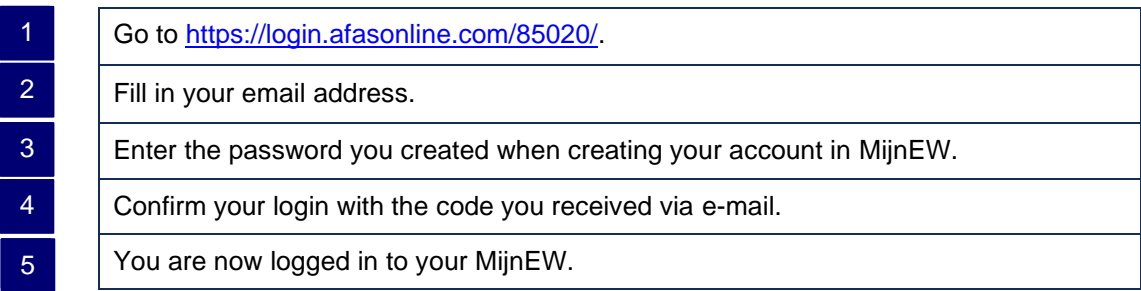